#### Unlocking the Power of HTML - Building the Web of Tomorrow

(FM), Plymeted Rarket Lesboard in Tel: Teachtras of the insulary and, it is a method despite that structures the contest<br>of fact pages, ethnique developed to crane restructed and structly approach and the same a title and

#### **Structure and Semantics**

alité produce cour uni mouvine d'écriter le set de cours à début début encore de la textine, program,<br>165, soupe, article, ainstal, deux parties de partie entre le signifié maint. This projet en le annunt dop foi<br>165, soup

#### Enriching User Experience

 $t\bar{t}W_t$  explain managers to create engaging and relaxation are experiences. Well the entable to infinite that is experienced and the experience of the life of the second state of the second state of the second state of

#### **Responsive Web Design**

to the arts of models awares, HTML page a crucial rate in registrate and design. By obtains registrate buttingsin such as<br>Road group, Peakler Insuran, and models approach, developers control and education and in phone of u

#### Integration with CSS and JavaScript

**Progressive Contract Contract Progressive** 

**Accessibility and Web Standards** 

### **Website beoordeling howtoblog.cf**

Gegenereerd op Oktober 19 2022 10:34 AM

**De score is 55/100**

#### **SEO Content**

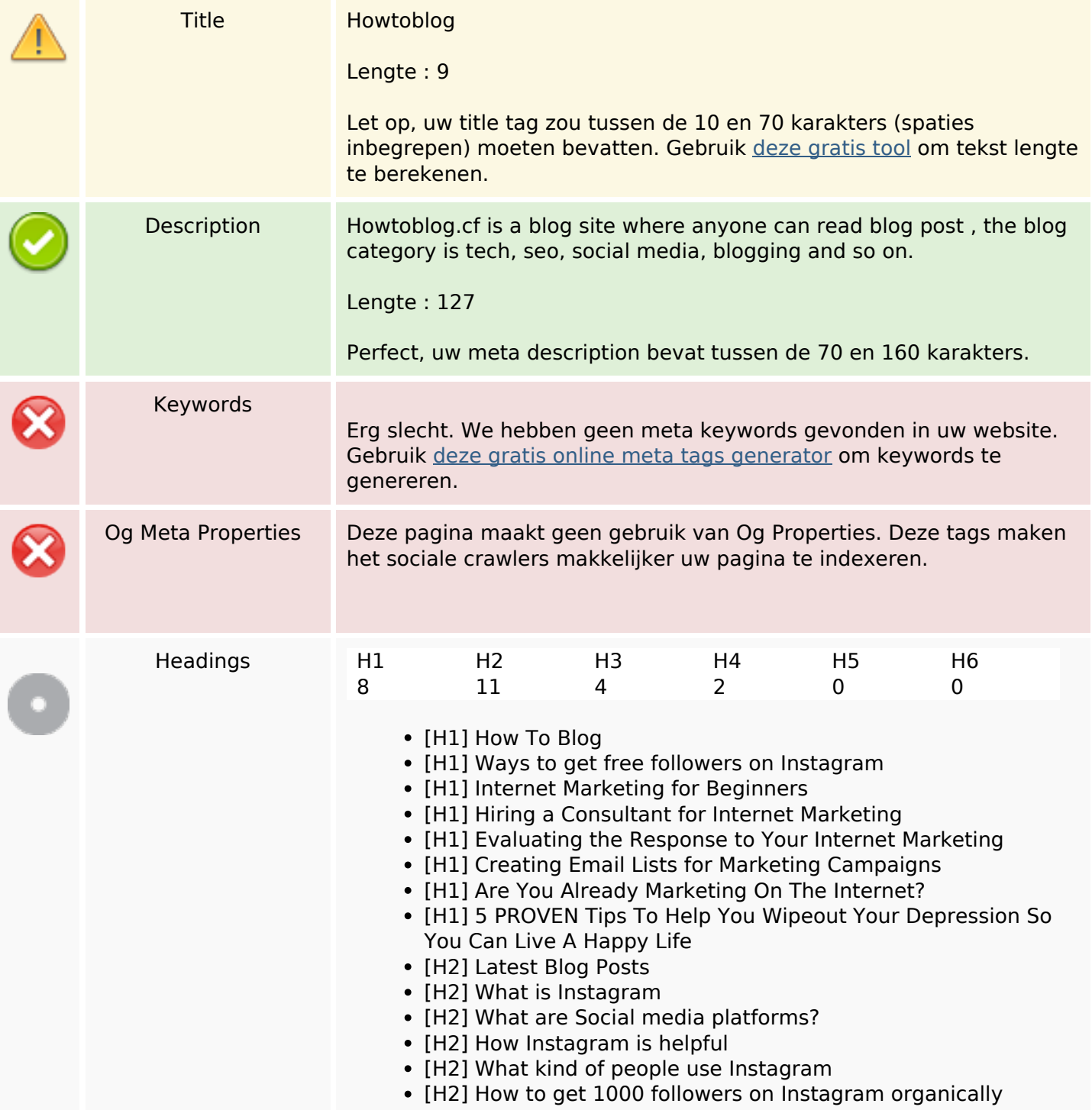

#### **SEO Content**

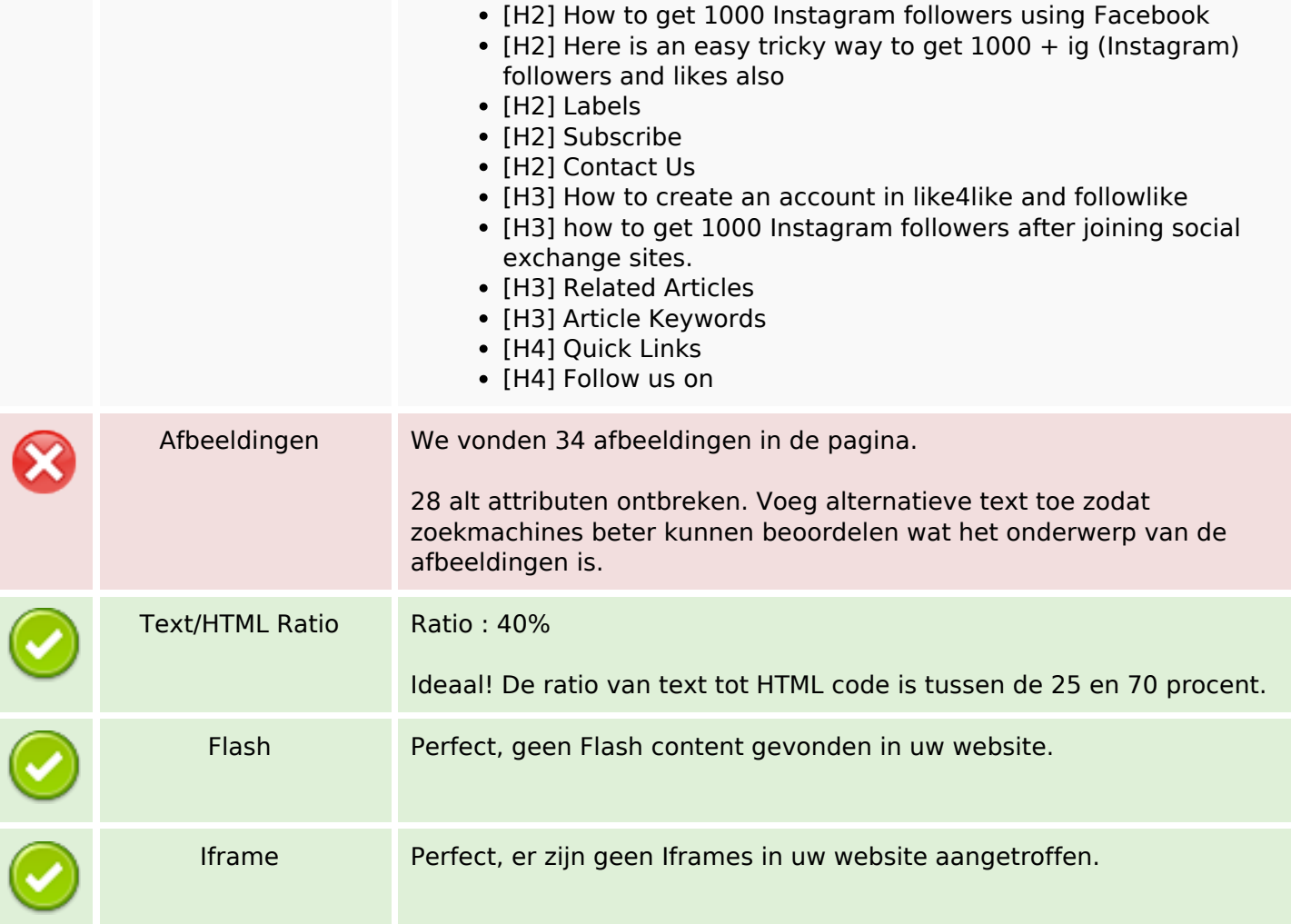

### **SEO Links**

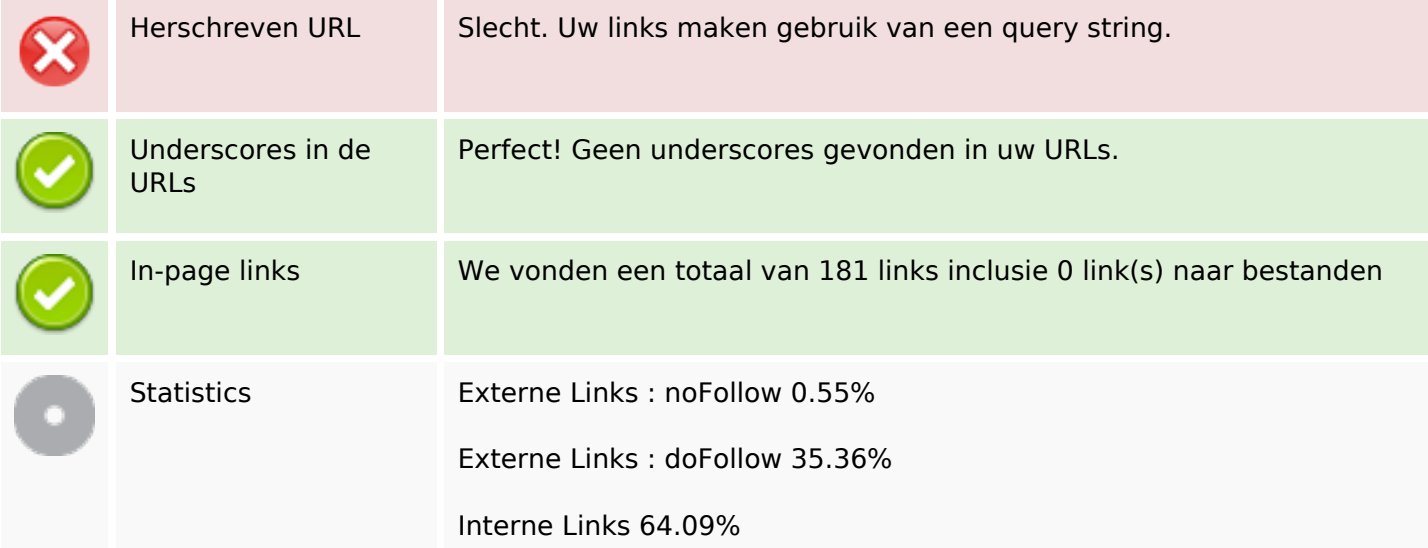

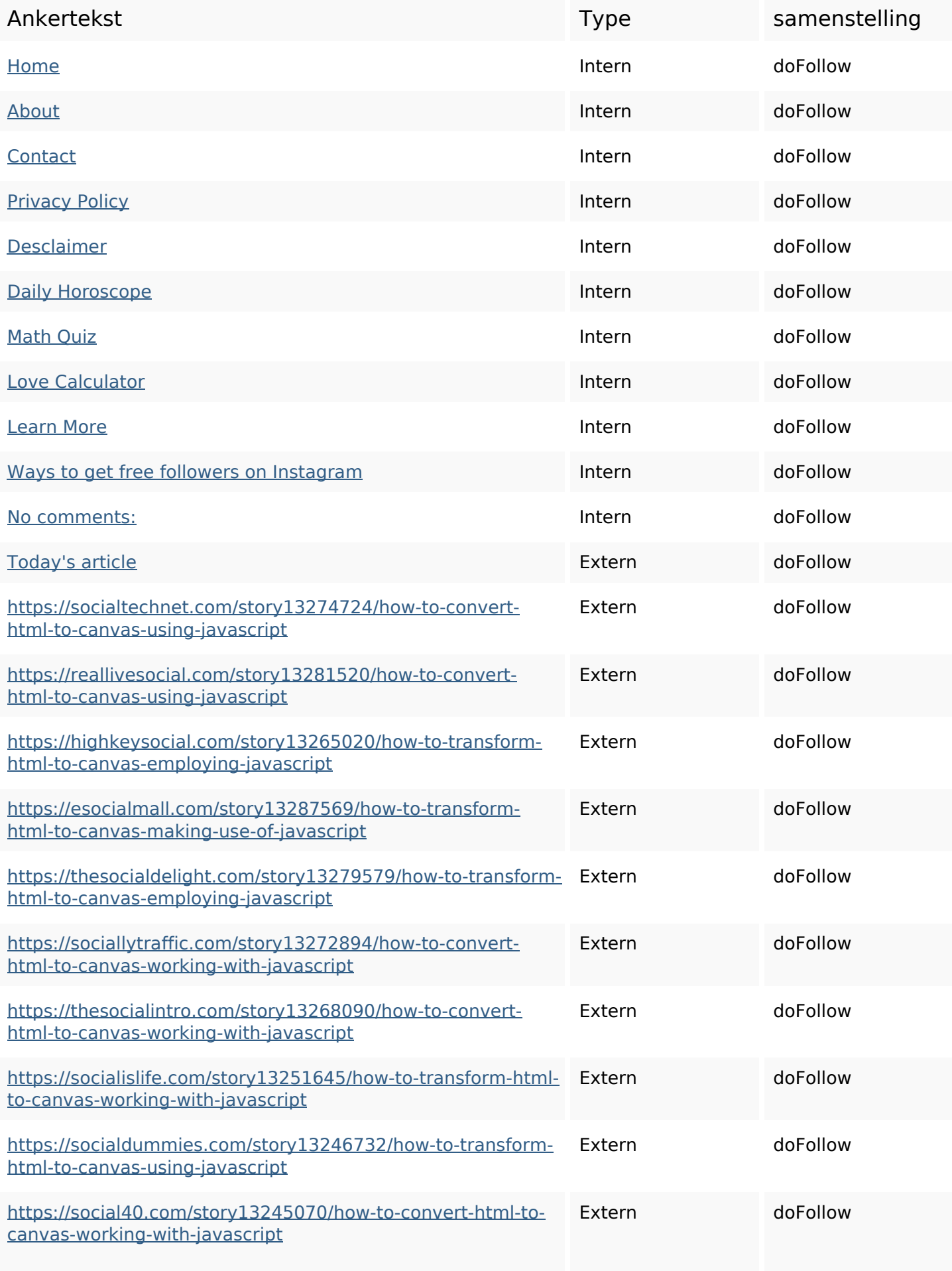

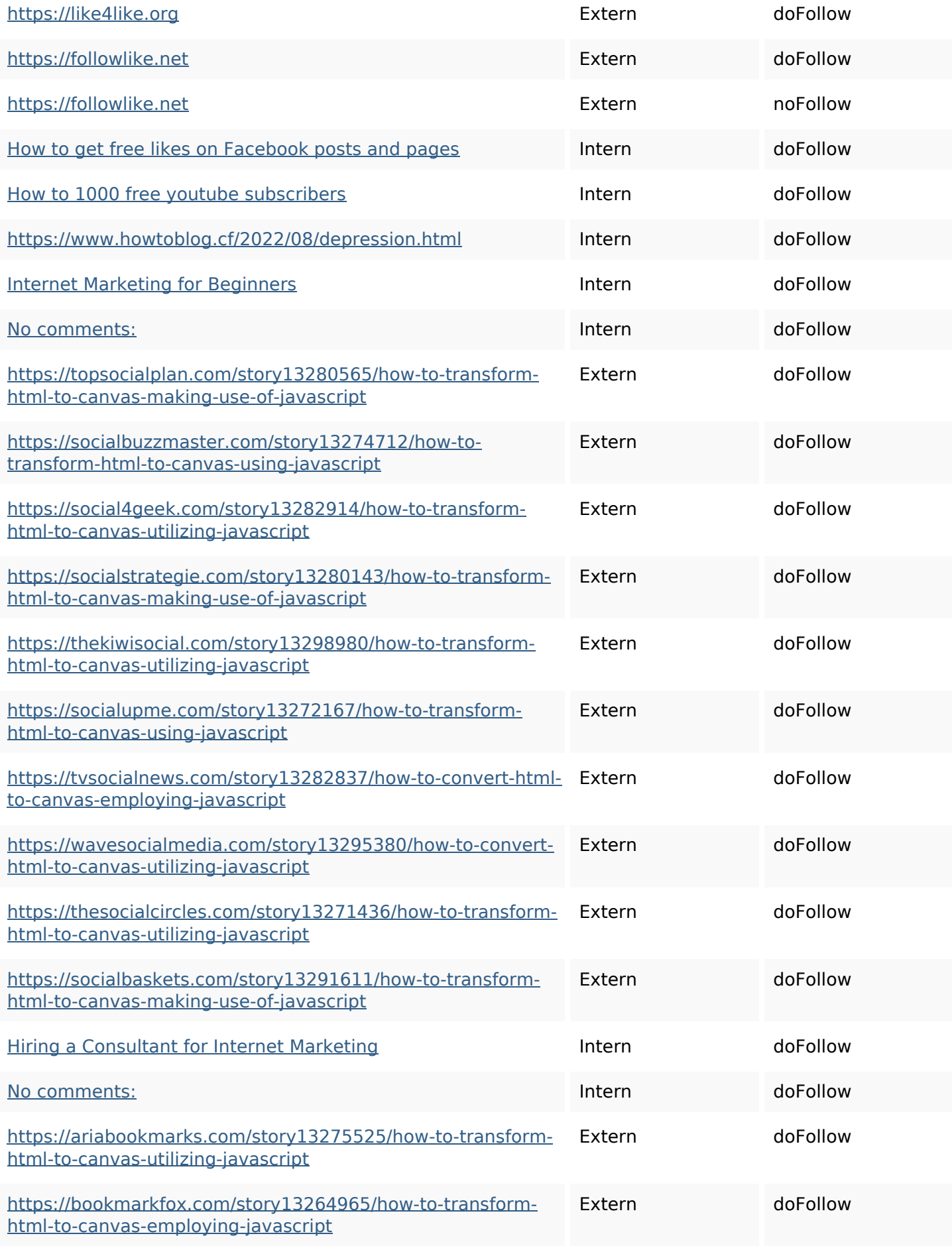

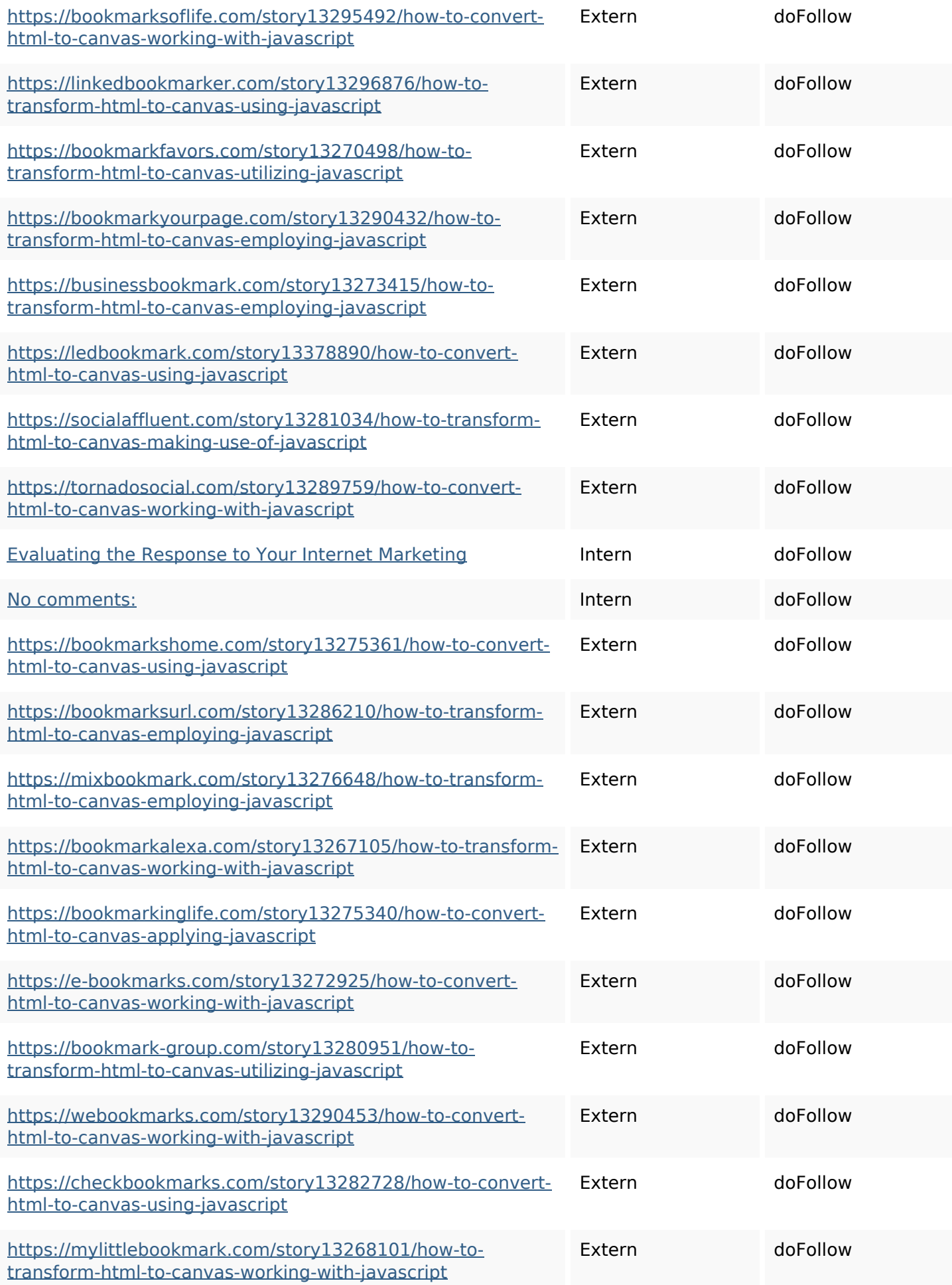

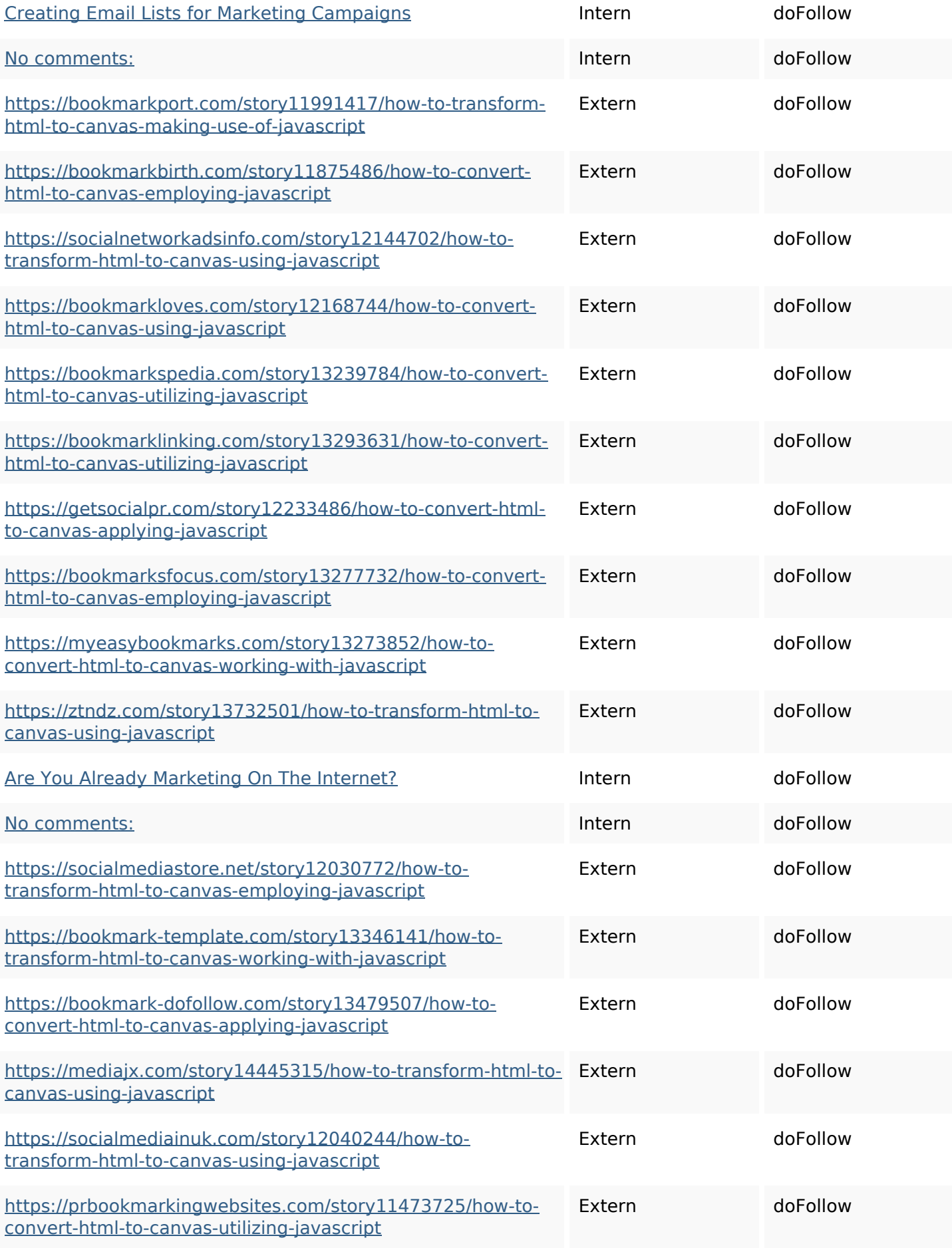

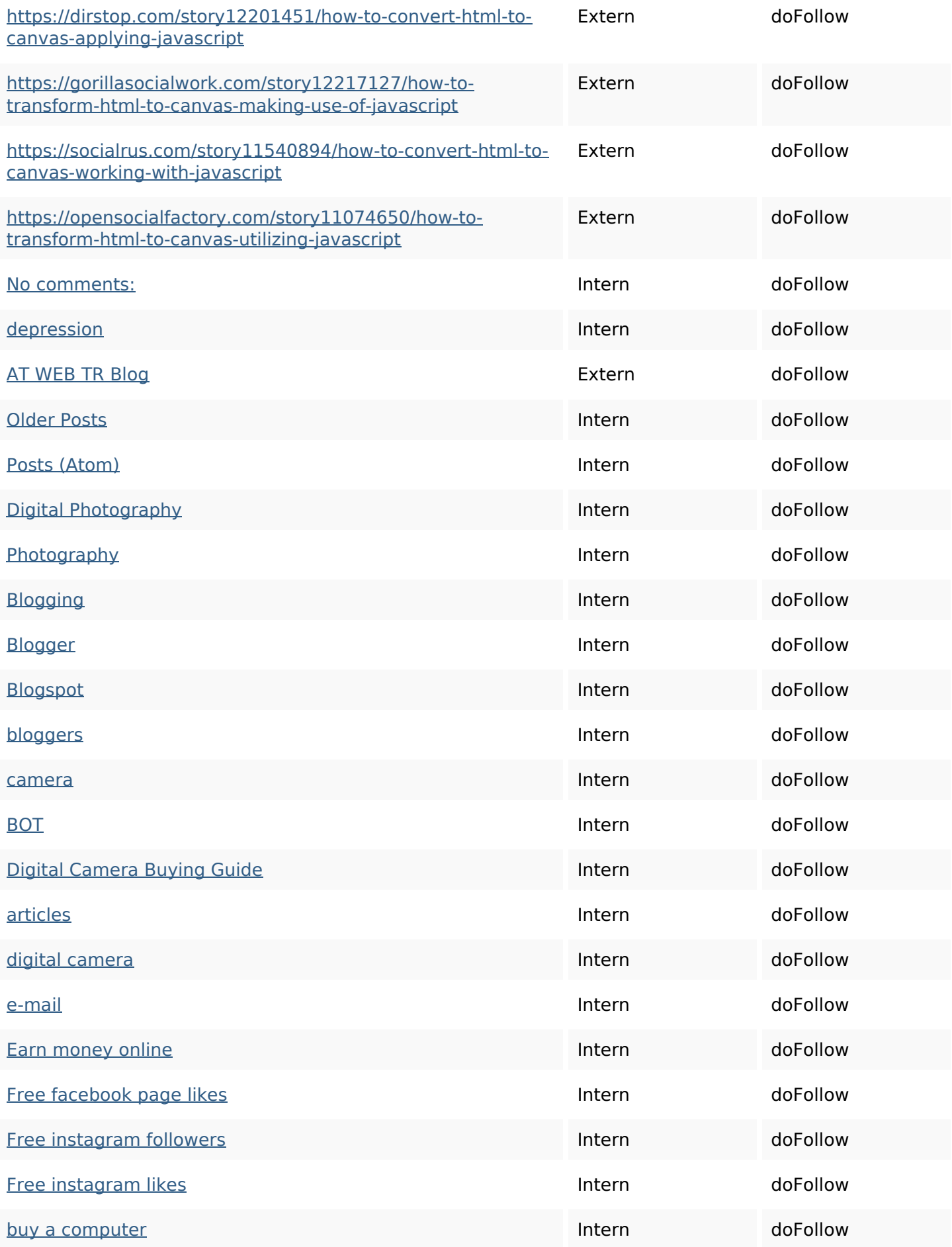

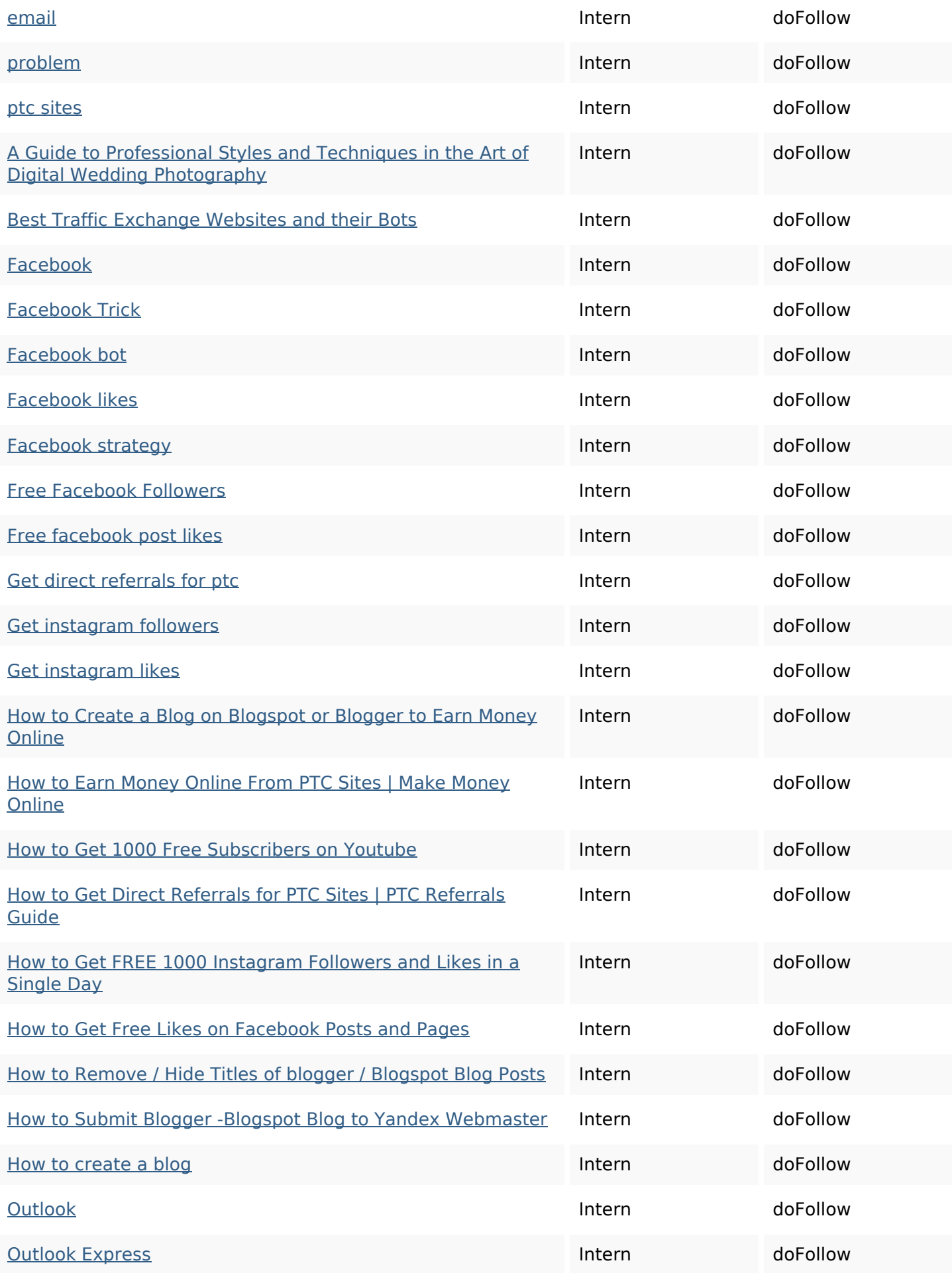

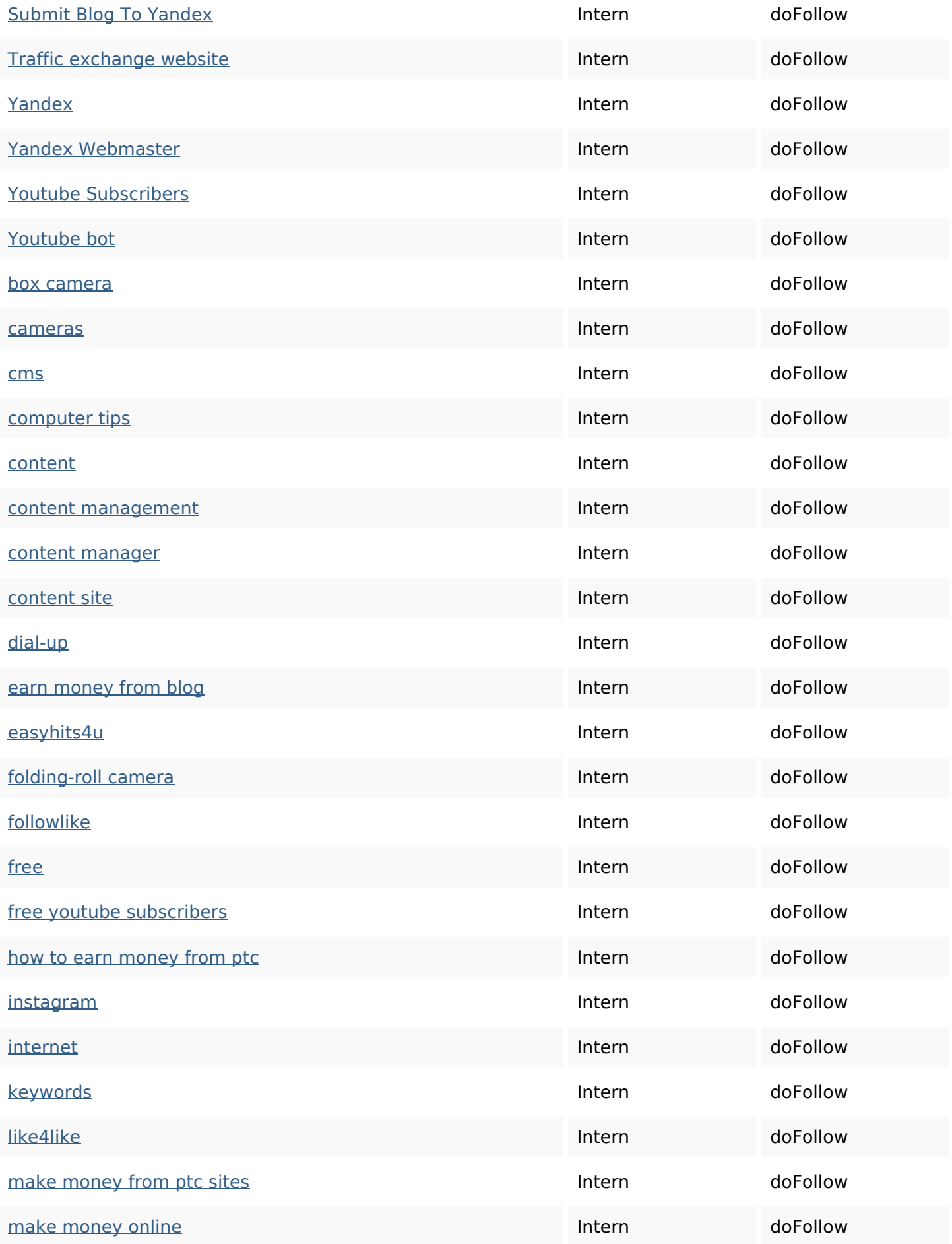

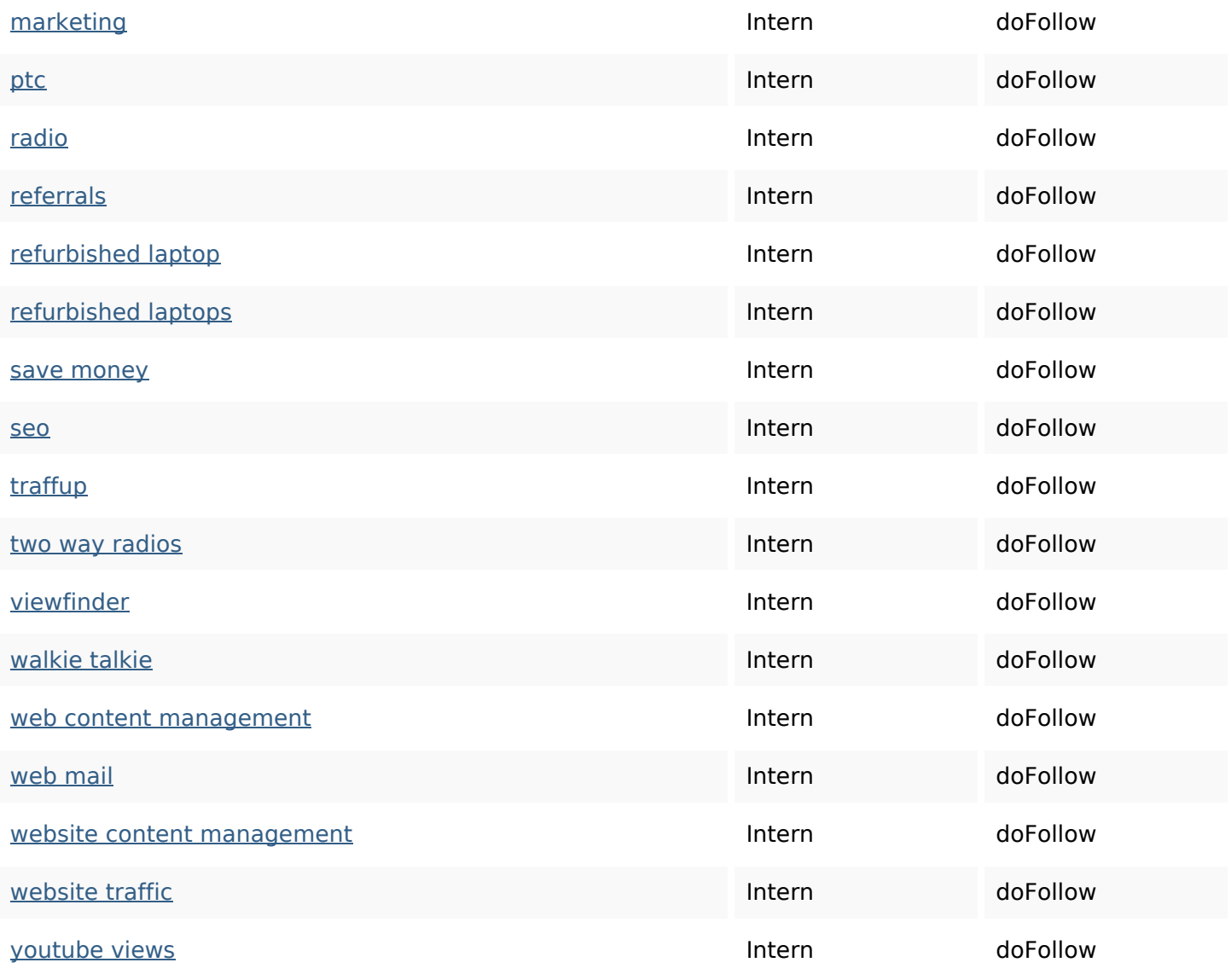

### **SEO Keywords**

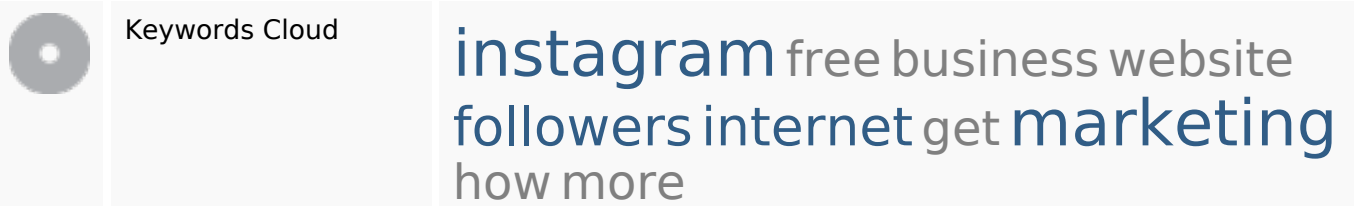

## **Keywords Consistentie**

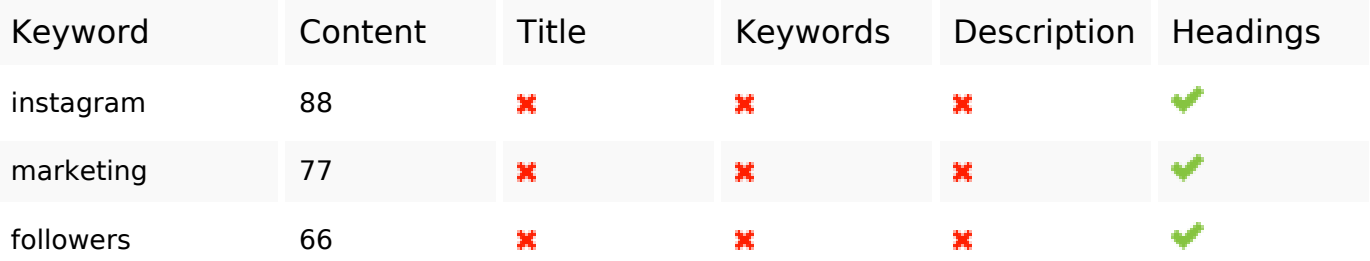

## **Keywords Consistentie**

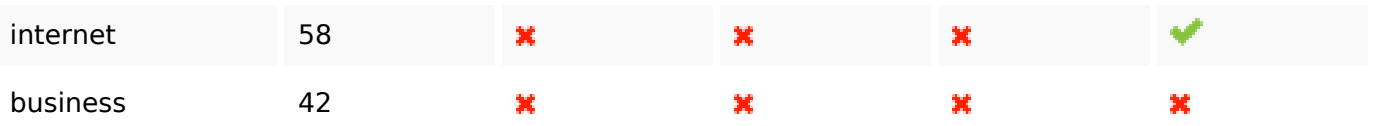

### **Bruikbaarheid**

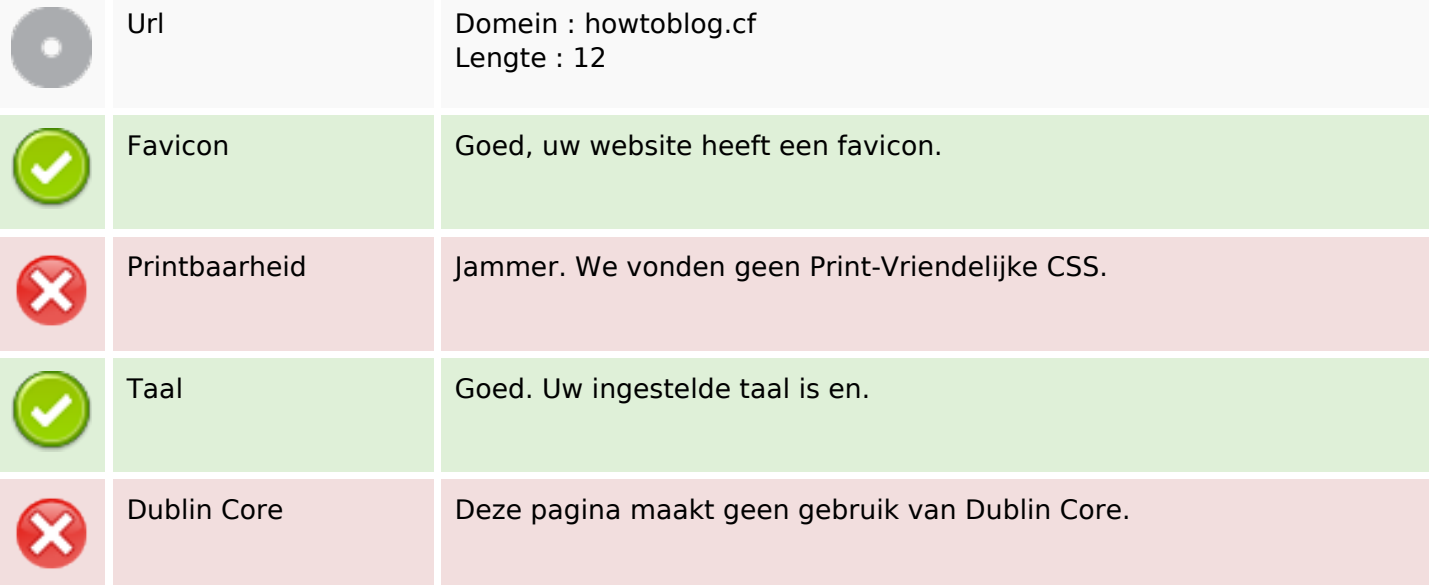

#### **Document**

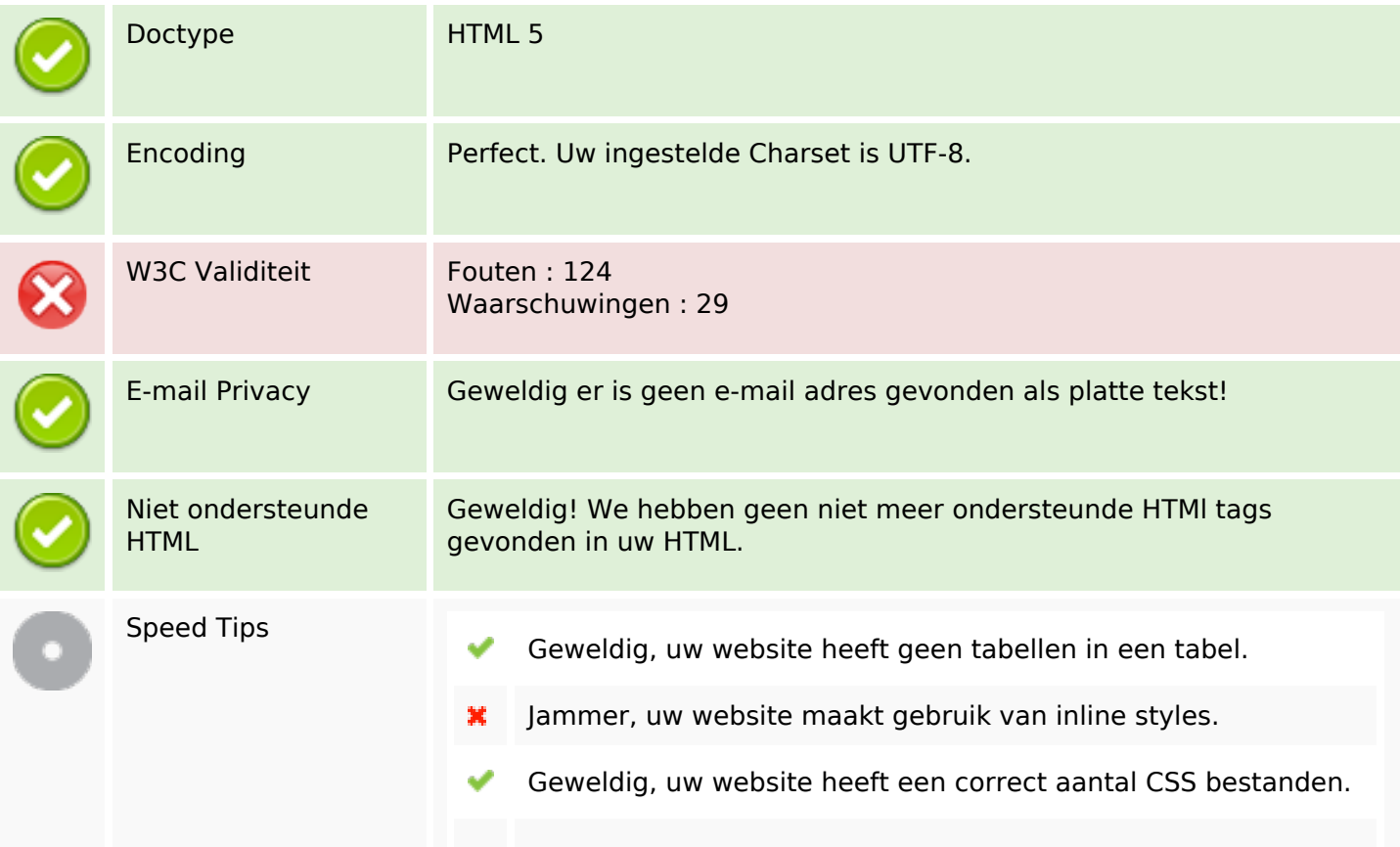

#### **Document**

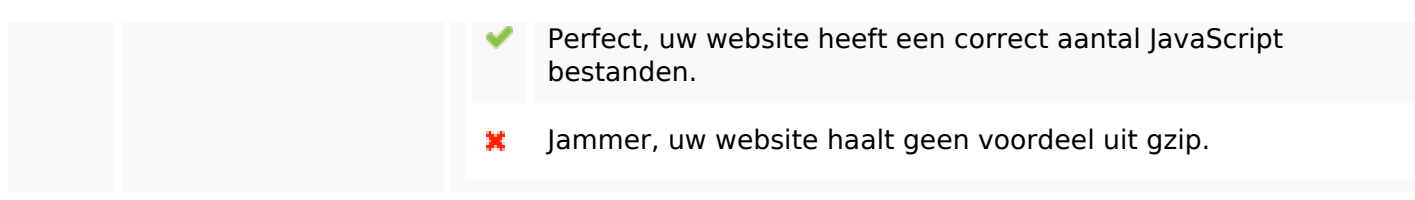

#### **Mobile**

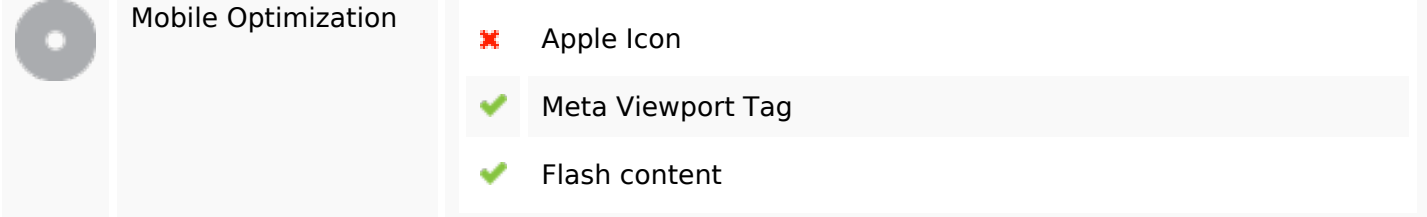

### **Optimalisatie**

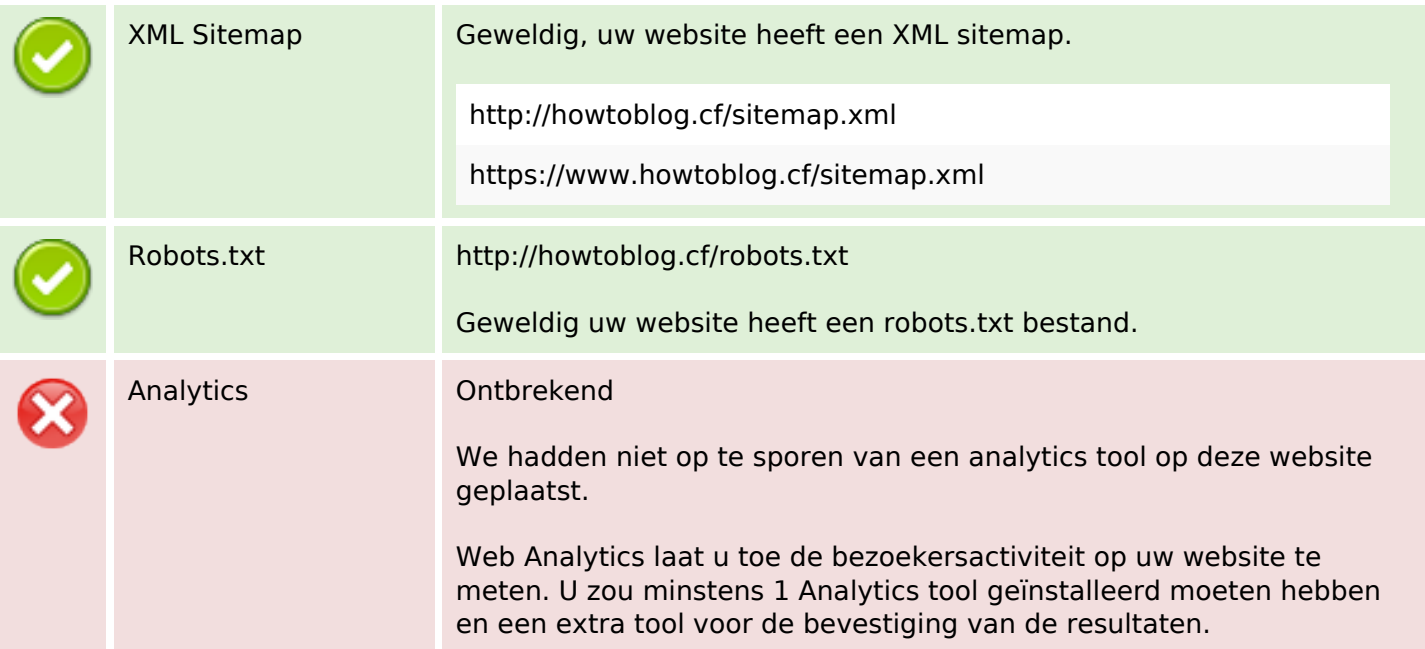